# 제9회 임베디드 소프트웨어 공모대전 일반분야 기술지원 세미나 개최(안)

- 1. 일시 : 2011년 6월 29일(수) 13:00~18:00
- 2. 장소 : 중앙대학교 제2공학관 101호, 514호, 515호, 527호 (주차비 지원 없음)
- 3. 참가대상 : HW지원부문 본선진출팀 (총 63팀, 150여명 예상)

※ 대상부문 : 지능형 휴머노이드, 지능형 자동차, 지능형 쿼드콥터, 스마트 챌린지 ※ 임베디드SW 공통플랫폼 부문은 제외, 별도의 일정으로 진행 예정

### 4. 주요내용

- 가. 임베디드 특강
- 나. 대회 개요 및 대회 규정 설명
- 다. 각 부문별 개발장비 대여 및 소개
	- (1) 지능형 휴머노이드 : 2족 보행 로봇 (16팀, 팀당 최대 2대)
	- (2) 지능형 자동차 : 무인자동차 (10팀, 팀당 1대)
	- (3) 지능형 쿼드콥터 : 쿼드콥터 (8팀, 팀당 1대)
	- (4) 스마트 챌린지 LG전자 : 스마트폰 (10팀, 팀당 1대) 스마트TV (5팀, 팀당 1대)
	- (5) 스마트 챌린지 삼성전자 : 스마트폰 (10팀, 팀당 1대)

### 5. 일정개요(안)

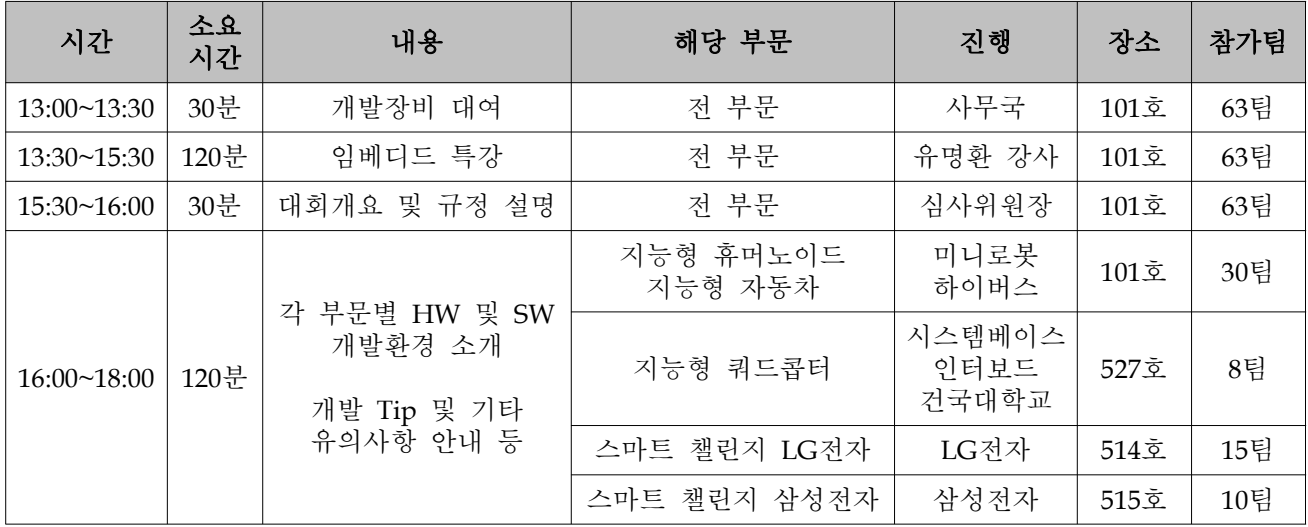

※ 각 부문별 Q&A 시간 및 휴식 시간 포함

## 6. 부문별 세부일정(안)

## 지능형 휴머노이드 지능형 자동차 /

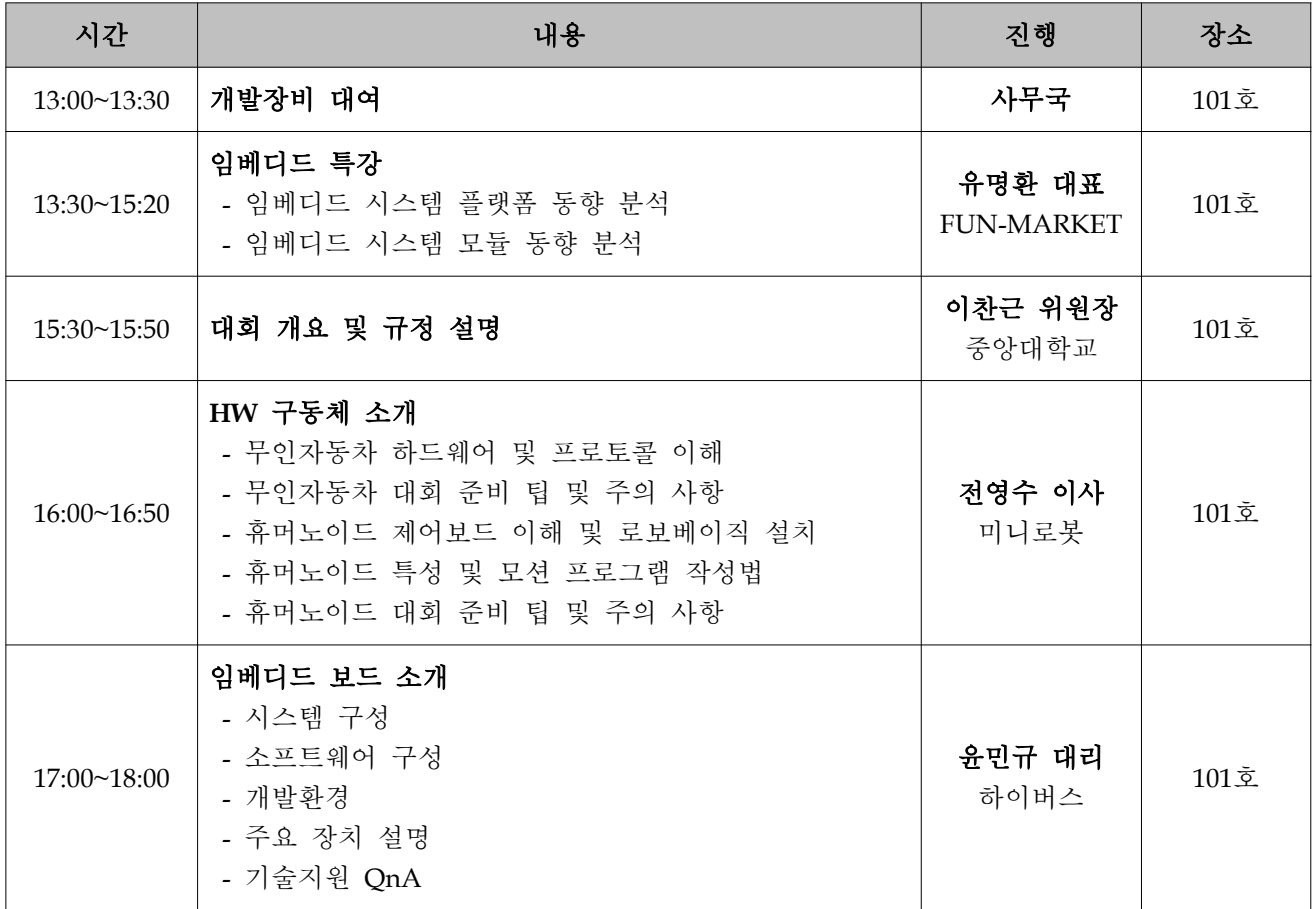

## 지능형 쿼드콥터

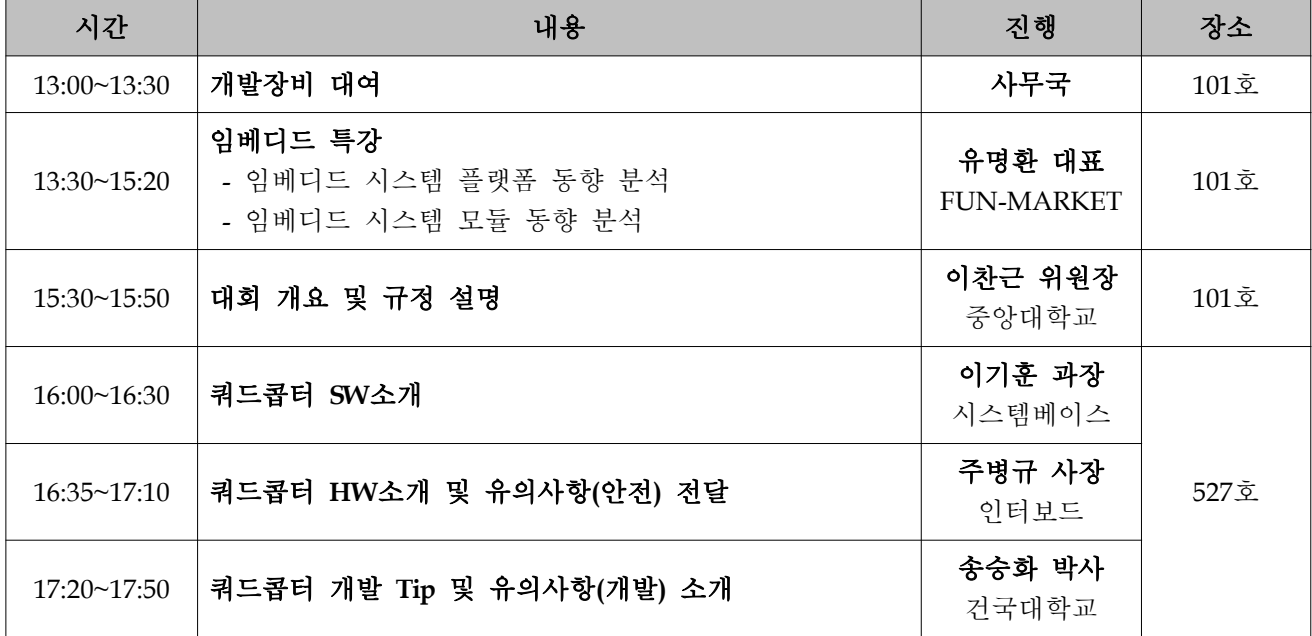

## 스마트 챌린지 LG전자

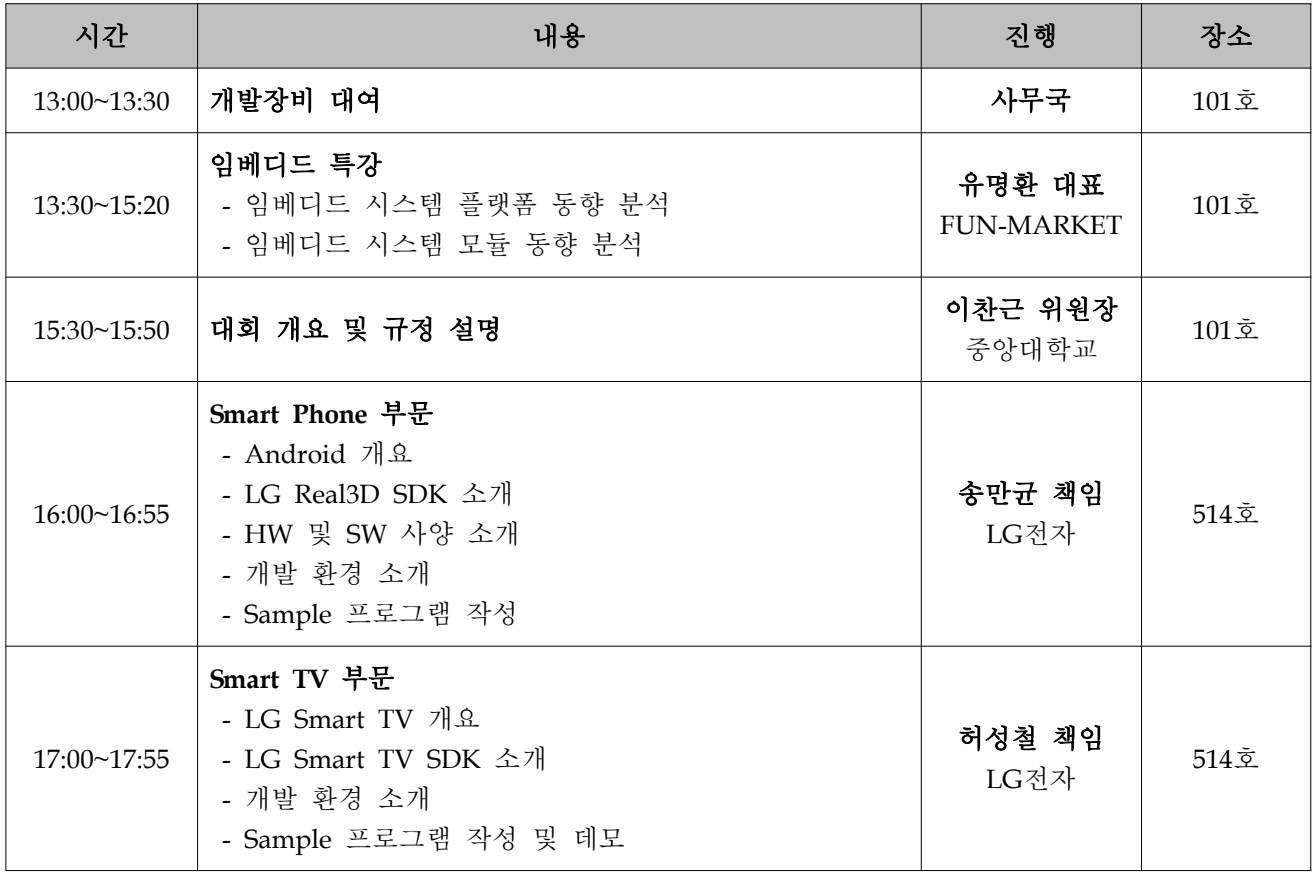

## 스마트 챌린지 삼성전자

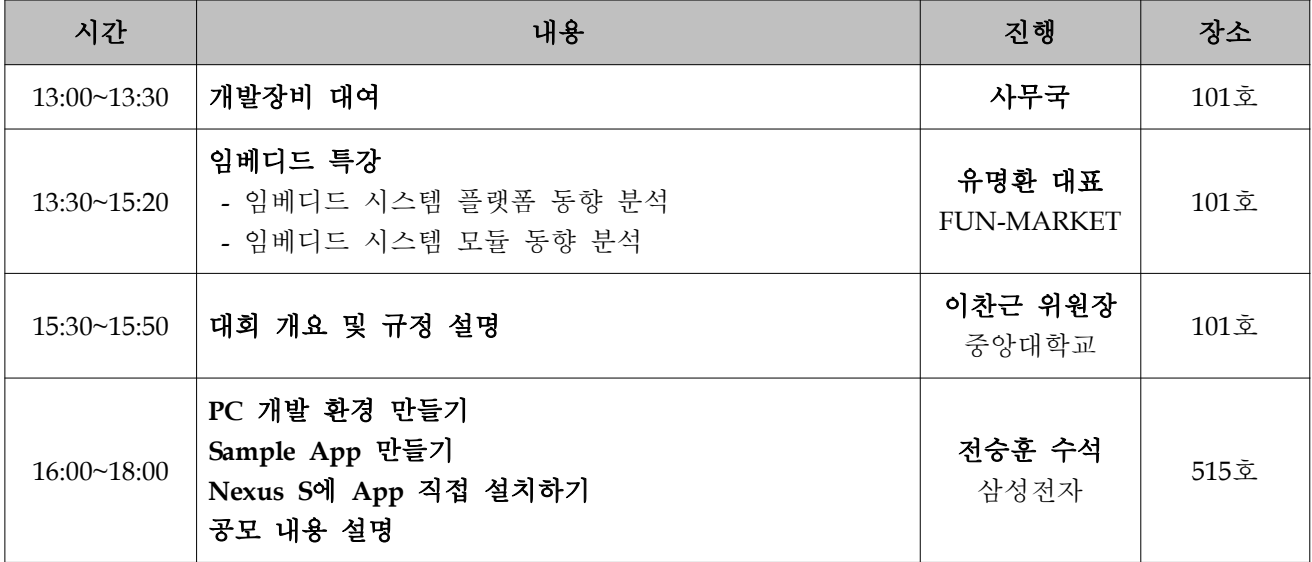

## 7. 캠퍼스 맵

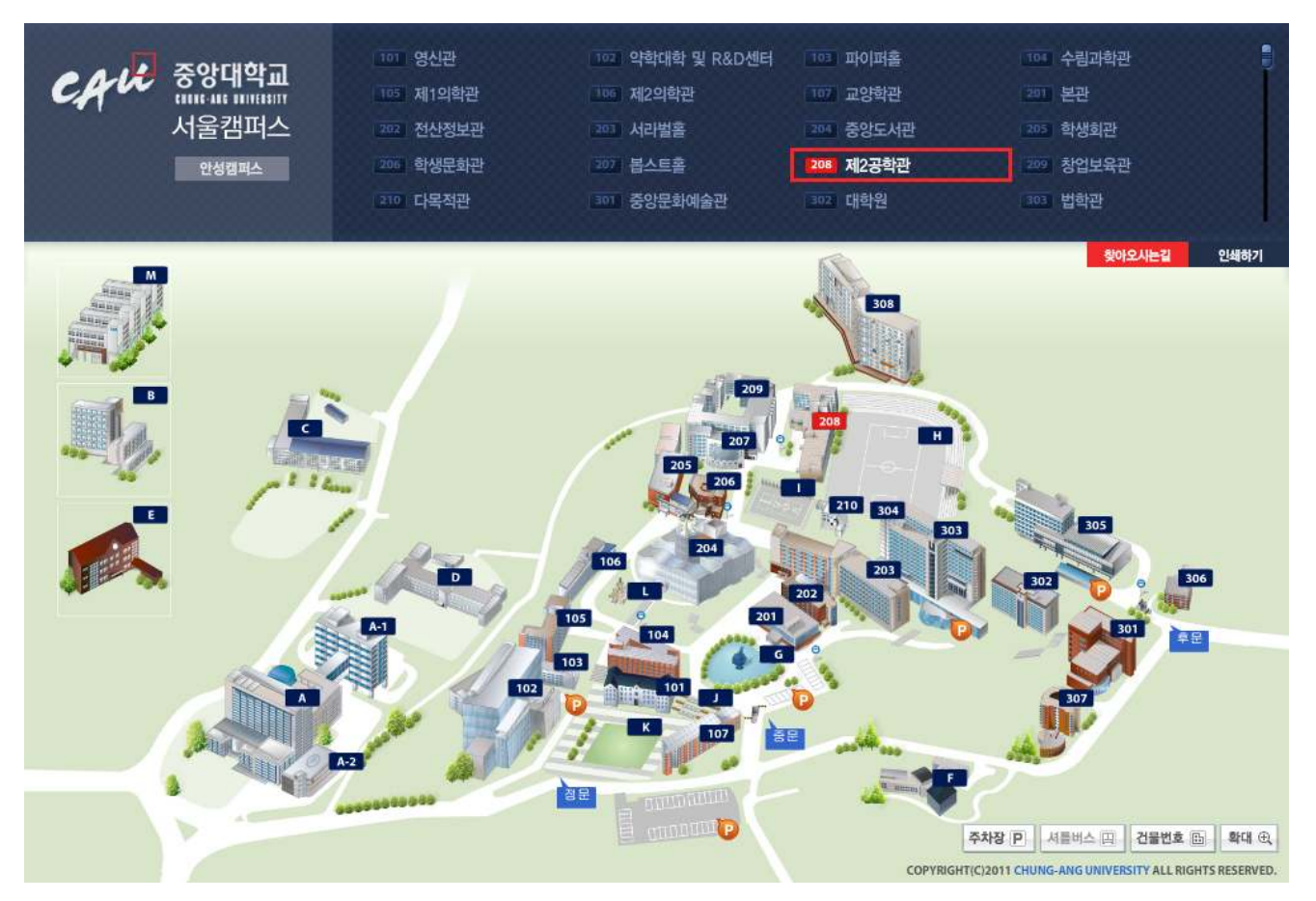

- 주소 : 서울특별시 동작구 흑석동 221 중앙대학교 208호 제2공학관
- 웹사이트 : http://www.cau.ac.kr/

캠퍼스맵 : http://www.cau.ac.kr/ campusmap2011/ campusmap\_seoul.htm

### 8. 오시는 길

### 자가용 이용 시

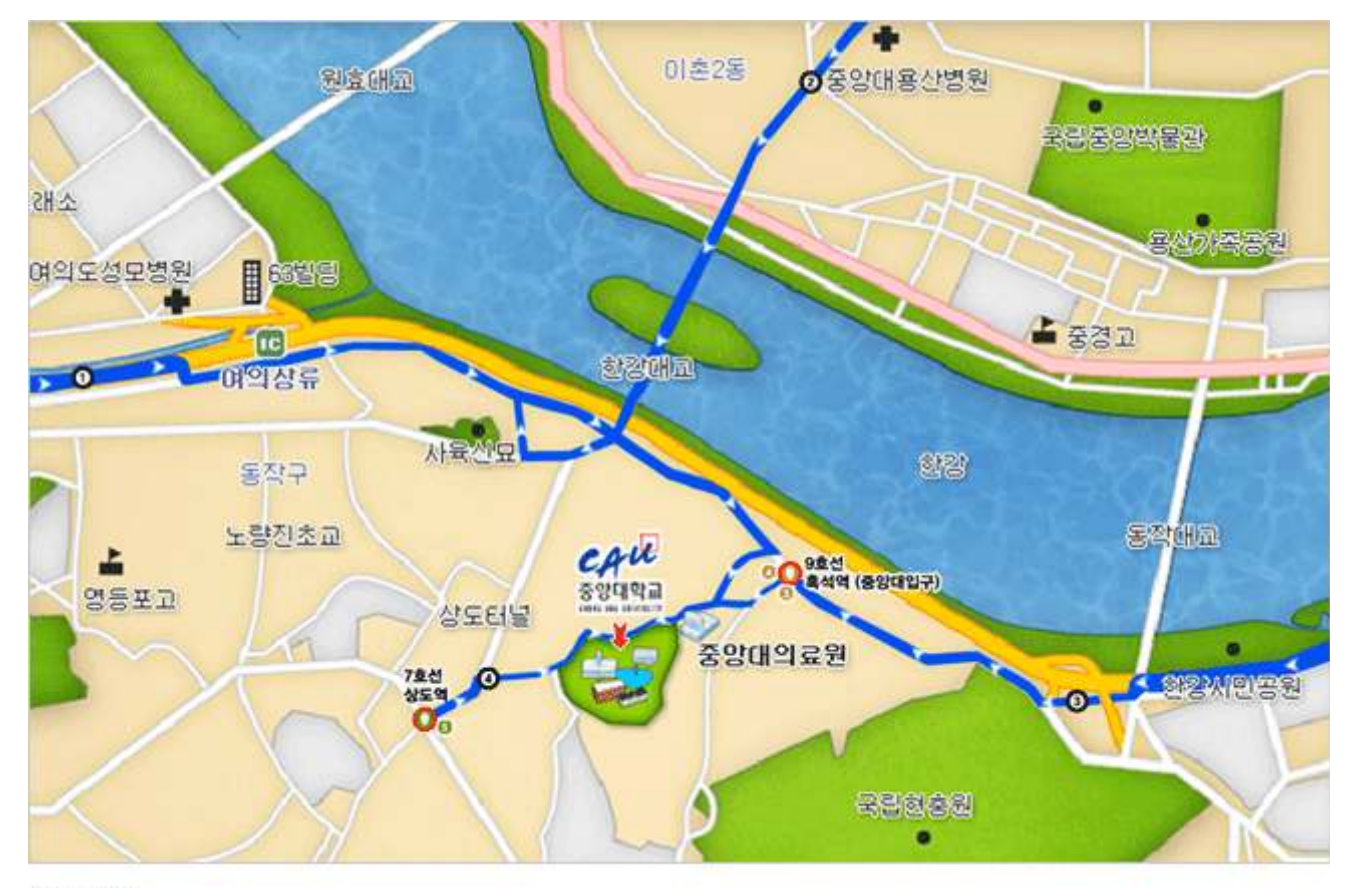

#### 강북방향

- 1, 한강대교 남단 -> 노량진로 노량진삼거리 국립현충원 방면으로 우측방향 -> 가칠목길(노들역 1번출구) 우회전 -> 현충로 고가도로 방면 우회전 -> 현충로(고가도로) -> 흑석로 방향 우회전 -> 중앙대학교병원 삼거리에서 중앙대학교 방면 우회전
- 2. 올림픽대로(잠실방향) -> 노량진 수산시장방면으로 우측 방향 -> 노들길 국립현충원(한강대교 방면으로 우측방향 -> 현충로(고가도로)-> 흑석로 방향 우회전 -> 중앙태학교 병언 삼거리에서 중앙태학교 방면 우회전

#### 강남방향

- 1. 상동역에서 상도터널 방향 -> 흑상도터널 사거리에서 흑석로 방면 우회전 -> 중앙대학교 정문 방면 우회전
- 2. 올림픽대로(김포공항 방향) -> 올림픽대로 국립현충원[동작대교 방면으로 우측방향 -> 돌림픽대로 국립현충원 방면으로 좌측방향 -> 현충로 우회전 -> 서달로 중앙대[흑석동 방면으로 좌회전 -> 중앙대학교 병원 삼거리에서 중앙대학교 방면 좌회전

## 지하철 이용 시

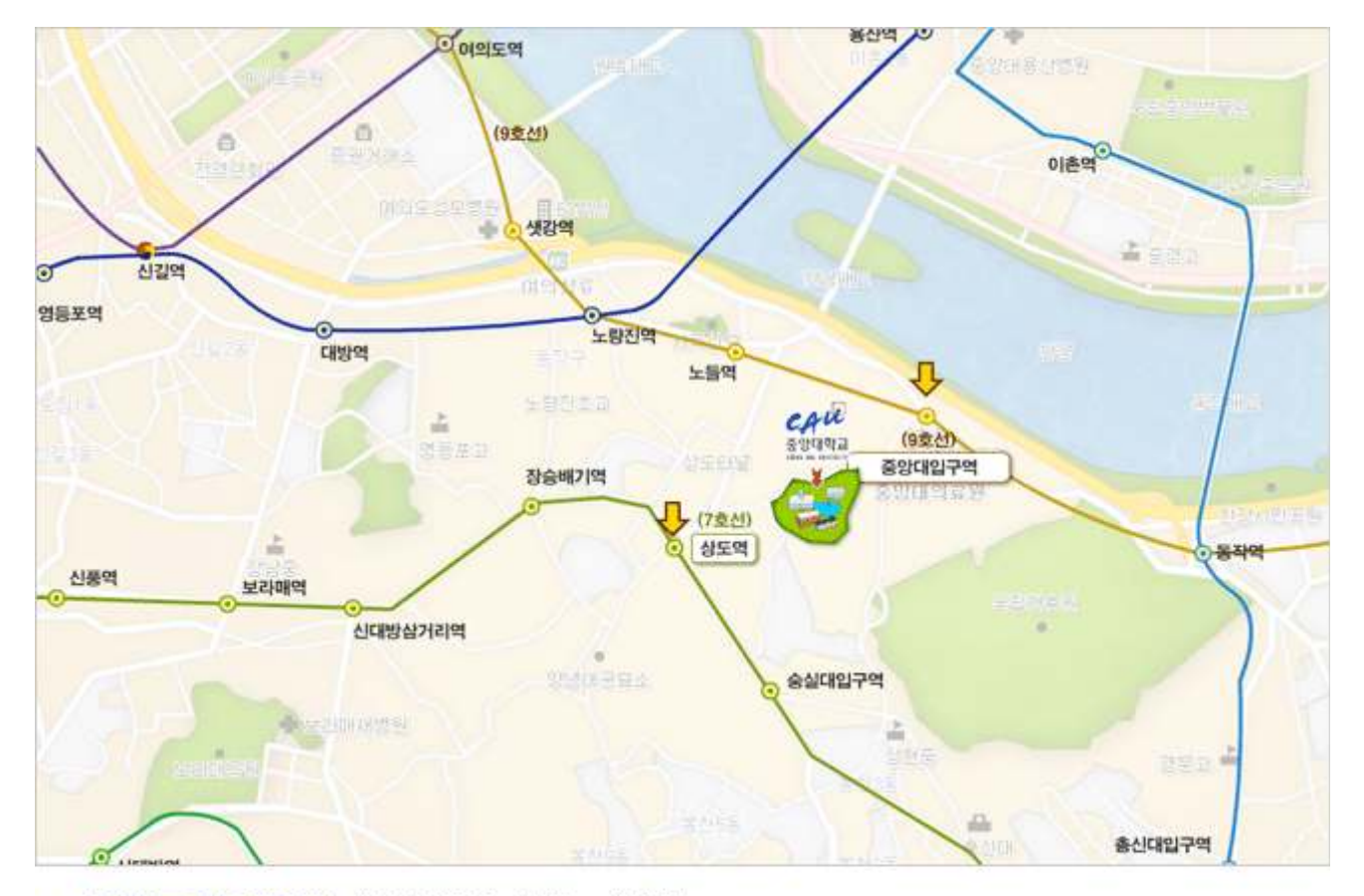

- o 7호선 상도역 (중앙대앞) 5번출구 하차 후 도보로 10분 거리,
- o 4호선 동작역 (또는 1호선 노량진역)하차 후 흑석동 방향으로 걸어나와서 버스타고 10분 거리,
- 4호선 신용산 역 (또는 1호선 용산역)하차 후 한강대교 방면 버스타고 10분 거리.
- 9호선 중앙대압구역 (흑석역) 3,4번 출구 하차 도보 2분거리

### 버스 이용 시

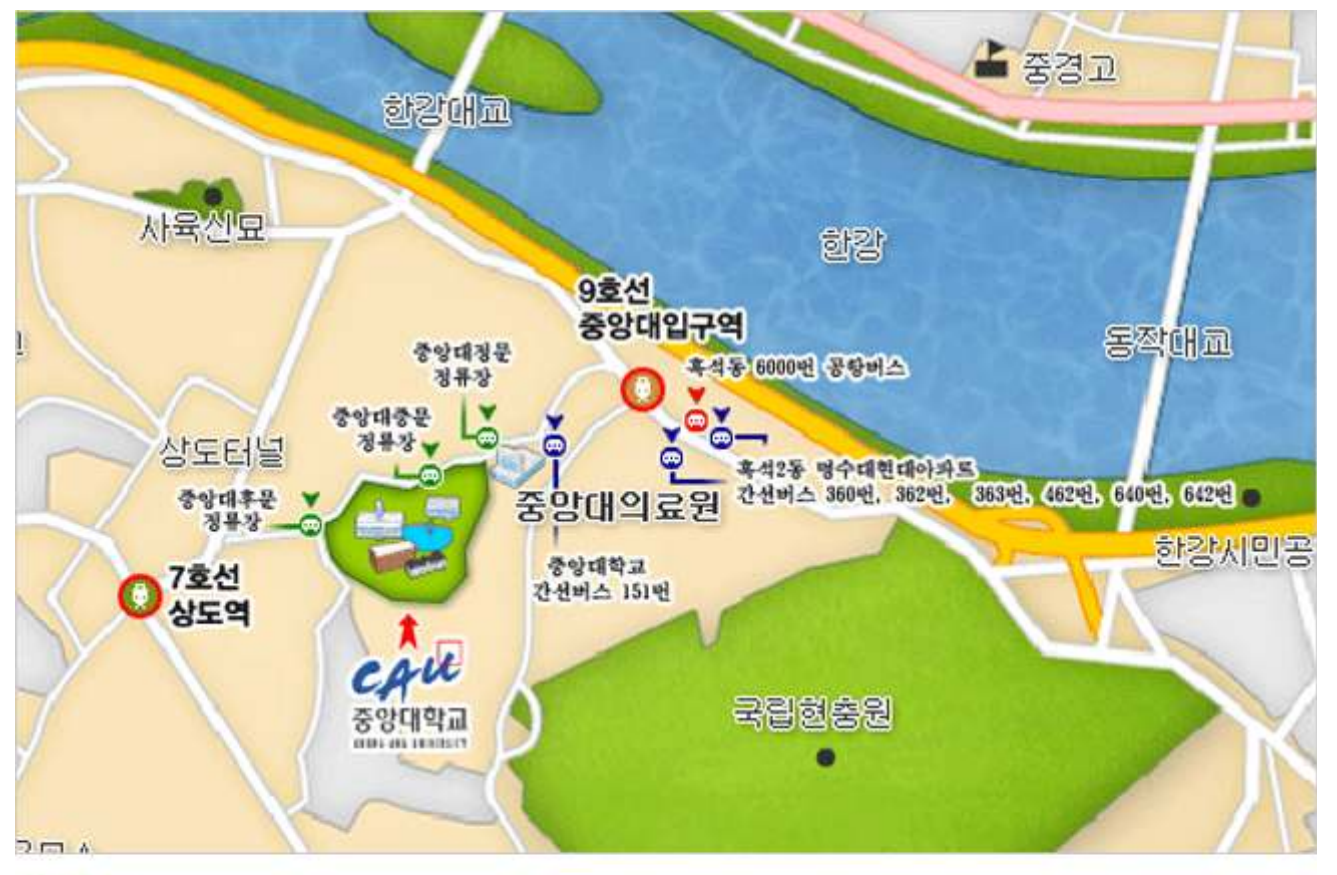

#### 지선버스

5511 (서울대->중앙대), 5517 (서울대->중앙대), 5524 (신림8동->중대입구), 5529 (삼막사사거리->중앙대), 6411 (구로동->개포동)

#### 간선배스

151 (우의동->중앙대), 360 (송파->여의도), 361 (고덕동->영등포), 362 (오금동->여의도) 363 (송파~>여의도), 640 (신월동~>삼성역), 642 (방화동~>고속터미널), 462 (성남~>영등포)

#### 광역버스

9408 (분당->영등포)

#### 마을버스

동작01 (달마사->수산시장), 동작10 (신동아파트->절고개)

#### 공항배스

600 (잠실->인천공항)

## 셔틀버스 이용 시

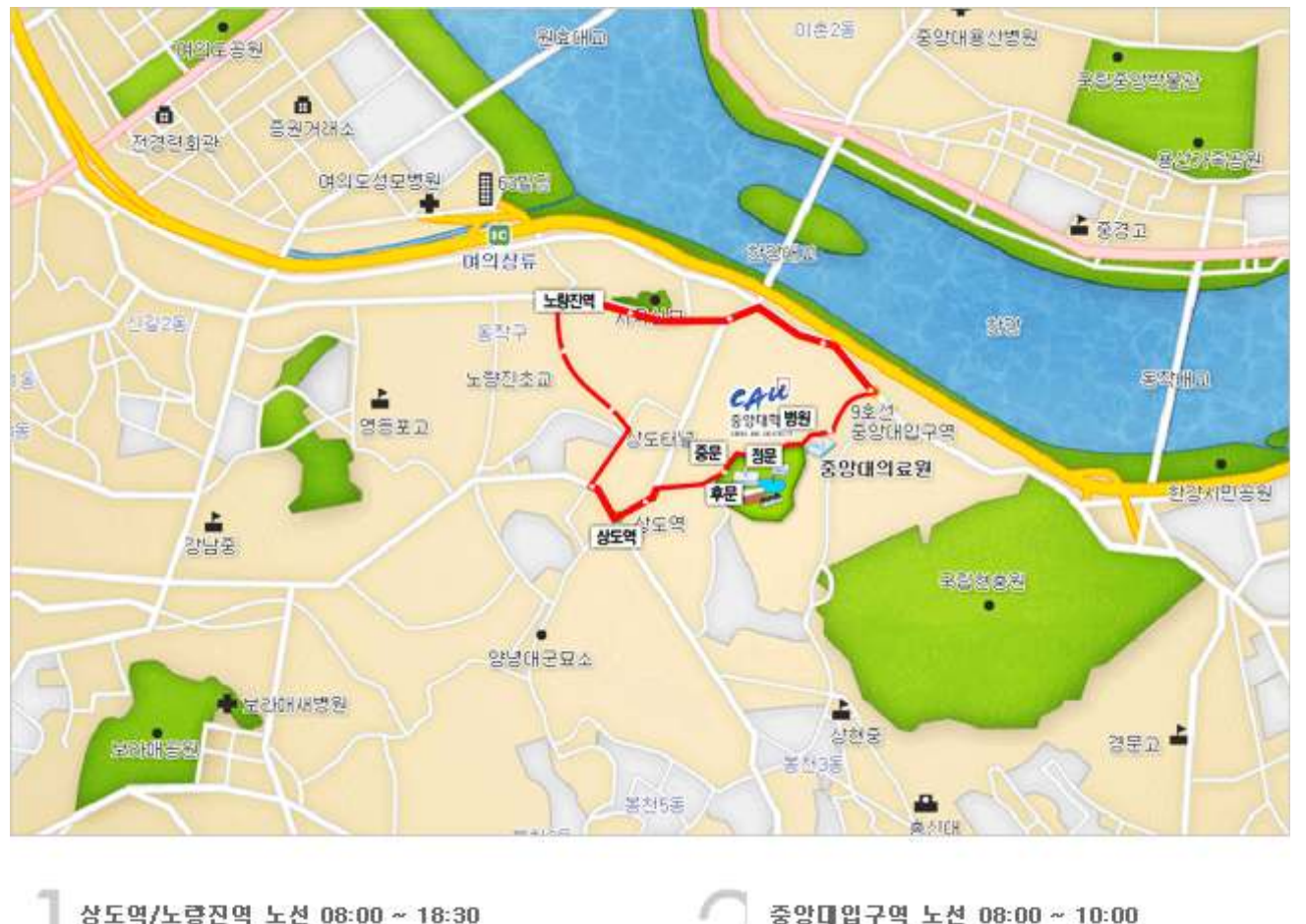

정문->교내->상도역->노량진역->상도역->교내->정문

정문->중앙대입구역->정문->교내->후문

**聞차시간(정문 출발시간 기준)** 08:00 10:00 10분 간격 10:00 16:00 15분 간격 16:00 18:00 10분 간격 ※ 점심시간 11:30 ~ 13:00

■ 운행시간 및 문의 : 주차관리소 820-6433 ■ 건의 및 불편신고 : 총무과 820-6088